# **ТРЕБОВАНИЯ И МЕТОДИЧЕСКИЕ УКАЗАНИЯ**

по проведению муниципального этапа всероссийской и областной олимпиад школьников **по искусству (мировой художественной культуре)** в Кировской области в 2020/2021 учебном году

Ответственное лицо:

Банникова Светлана Владимировна, +7-963-554-65-73.

#### **1. Общие положения**

1. Муниципальный этап Олимпиады проводится 1 ноября 2020 года для учащихся 7 – 11 классов в дистанционной форме.

Цель олимпиады в выявлении школьников, умеющих творчески мыслить, в активизации настроя учащихся на социализацию творческих инициатив, осмысление функционирования культуры, выработку эмоционально-ценностного отношения к собственному творчеству. При разработке заданий учитывалось содержание Государственного образовательного стандарта среднего (полного) общего образования по предмету. Содержание вопросов и заданий определяет наличие знаний, умений и навыков учащихся, связанных с освоением содержания предмета «Искусство (Мировая художественная культура)» не только по базовому, но и по углубленному уровню изучения.

Ученикам предлагается выполнить разноуровневые по сложности задания, ответить на вопросы репродуктивного, продуктивно-познавательного и проблемного содержания.

2. Место проведения Олимпиады – общеобразовательные учреждения города Кирова и Кировской области.

3. Время начала Олимпиады - в 10:00 часов.

3. Продолжительность олимпиады для 7-8 классов составляет 2,5 астрономических часа (150 минут), для 9-11 классов – 3 астрономических часа (180 минут).

4. Олимпиада проводится в форме независимых соревнований в четырех возрастных параллелях, соответствующих 7-8, 9, 10, 11 классам. По каждой возрастной параллели результаты подводятся отдельно.

5. Участники муниципального этапа Олимпиады вправе выполнять олимпиадные задания, разработанные для более старших классов по отношению к тем, в которых они проходят обучение. Данные участники выполняют олимпиадные задания, разработанные для класса, который они выбрали на школьном этапе олимпиады.

В целях обеспечения безопасности условий образовательной деятельности, санитарно-эпидемиологического благополучия учащихся школ и педагогов, в проведение муниципального этапа ВсОШ внесены следующие изменения: муниципальный этап ВсОШ проводится на базе образовательных организаций, в которых

учатся приглашенные участники. Организатором олимпиады в каждой школе может быть назначен представитель оргкомитета, отвечающий за соблюдение порядка проведения ВсОШ, сканирование выполненных работ, передачу их в оргкомитет муниципального этапа ВсОШ, передачу оригиналов выполненных работ в оргкомитет для хранения и пр.

6. Задания для выполнения работ доставляются в отдел образования города (района) в электронном зашифрованном виде за неделю до даты проведения муниципального этапа. Отдел образования района (города) рассылает задания в зашифрованном виде по школам за один рабочий день до проведения олимпиады.

7. Задания для участников распечатываются на базе школ - пунктов проведения муниципального этапа ВсОШ.

8. Ключ для дешифровки файла с заданием присылается в отдел образования района за час до начала олимпиады. Отдел образования района сразу же рассылает ключ по образовательным организациям.

9. Настоятельно рекомендуем вести **ВИДЕОЗАПИСЬ** процесса выполнения участниками олимпиадных работ. В случае возникновения спорных ситуаций она может быть запрошена **региональным оргкомитетом**. Запись может вестись стационарной камерой или с камеры ноутбука. Видеозапись призвана обеспечить защиту интересов всех участников олимпиад.

10. В том случае, если школа (класс) закрыта на карантин, олимпиадные задания выполняются участниками дома. Ключ для дешифровки файла с олимпиадным заданием присылается участнику в момент начала выполнения задания. Если нет возможности распечатать задание дома, участник может выполнить работу не распечатывая, с монитора компьютера на листе А4. Участник высылает скан или фото своей работы в школу не позднее чем через 10 минут после окончания времени олимпиады. Участник также обязан вести видеозапись выполнения олимпиадного задания.

11. Олимпиадные задания выполняются участником строго самостоятельно. Нарушители этого правила могут быть отстранены от участия в олимпиаде.

12. Для удобства организации работы учащихся рекомендуется использование монитора компьютера, либо проектора.

## **2. Порядок проведения Олимпиады**

1. Родители (законные представители) учащихся, изъявивших желание участвовать в Олимпиаде, должны самостоятельно не менее чем за 10 дней до начала Олимпиады ознакомиться с Порядком проведения всероссийской олимпиады школьников.

2. Ответственные за проведение Олимпиады в образовательном учреждении должны собрать заявления и согласие на обработку персональных данных с родителей (законных представителей) учащихся, изъявивших желание участвовать в Олимпиаде. В случае введения карантина собрать согласия на участие в Олимпиаде с применением дистанционных технологий.

3. До начала олимпиады муниципалитет назначает представителя оргкомитета.

4. Регистрация участников олимпиады, допущенных к туру, проходит по месту проведения Олимпиады с 9:30.

5. До начала Олимпиады представитель оргкомитета организует проведение инструктажа участников (Приложение 1). При нарушении требований, указанных в Инструкции, участник Олимпиады удаляется из аудитории без права участия в Олимпиаде в текущем учебном году.

6. Каждому участнику Олимпиады предоставляется отдельное рабочее место в зигзагообразном порядке, комплект олимпиадных заданий и комплект бланков для выполнения заданий. Проверке и оценке подлежат только олимпиадные работы, выполненные на предоставленных бланках (черновики не проверяются). Задания выполняются только черными или синими чернилами (пастой).

7. Во время проведения Олимпиады дежурные члены жюри обязаны следить за состоянием здоровья участников и при тревожных симптомах обеспечить осмотр участника медиком.

8. Помещения, в которых проводится Олимпиада, должны быть специально обработаны перед началом и по завершении Олимпиады. Сотрудники, привлекаемые к проведению Олимпиады, должны находиться в помещении в средствах индивидуальной защиты.

## **3. Порядок действий муниципалитетов и школ после выполнения олимпиадных работ.**

1. После окончания олимпиады, работы участников сканируются/фотографируются в **школе, сохраняются в формате pdf.** 

В случае карантина, если участник выполняет работу дома, работа фотографируется самим участником на телефон. Далее участник отправляет фотографию работы с телефона в удобном/доступном ему формате (например, jpg).

Для каждого участника должно быть создано 2 файла – файл с работой и файл с анкетой. Рекомендуемая структура названия файлов такова:

– для работы (БЕЗ АНКЕТЫ!):

#### **Предмет\_школа\_класс\_ФИО.pdf**

– для анкеты:

#### **Предмет\_школа\_класс\_ФИО\_А.pdf**

2. Представителем школы сведения об участниках вносятся в таблицу. Колонка с шифром остается незаполненной!

3. Работы участников и таблица с данными участников отправляется в оргкомитет.

4. После получения из школы работ и таблицы представитель оргкомитета проводит процедуру шифрования. Шифрование предполагает переименование файлов с работами участников, объединение таблиц, полученных их школ в единую таблицу, добавление в таблицу шифров,

Шифрование включает следующую последовательность действий:

– получение файлов с работами и анкетами участников, таблицы;

– копирование работ и анкет участников в резервную папку (на случай ошибок шифрования и пр.);

– присвоение в таблице каждому участнику индивидуального номера (шифра) по заданному образцу;

– переименование названий файлов с работами участников с учётом присвоенного номера (шифра);

– создание резервной копии получившейся таблицы с данными участников;

– удаление в одной из таблиц персональных сведений участников (ФИО, школа, пол). ВНИМАНИЕ! Название самих столбиков должно быть сохранено!

– передачу таблицы с отсутствующими персональными данными и зашифрованных работ участников председателю жюри для проверки.

#### **Проверка работ участников и заполнение таблицы результатов**

1. Члены жюри проверяют работы участников либо с экрана компьютера, либо распечатав их.

2. В ходе проверки результаты проверки вносятся в таблицу результатов. ВНИМАНИЕ! Категорически запрещено менять строки с шифрами участников, в противном случае дешифровка работ может пройти с ошибкой!

3. После полной проверки заполненная таблица результатов передаётся в оргкомитет для дешифровки.

#### **Декодирование работ участников**

После получения таблицы результатов, представитель оргкомитета дешифрует результаты, вставляя из резервной таблицы персональные данные участников в таблицу с результатами.

#### **Передача результатов в региональный оргкомитет, получение результатов экспертизы, утверждение результатов**

1. В течение 5 дней муниципалитет присылает в региональный оргкомитет (ЦДООШ) расшифрованную таблицу с результатами участников;

2. После показа работ и апелляции муниципальный оргкомитет утверждает результаты олимпиады и передаёт окончательную таблицу результатов в региональный оргкомитет (ЦДООШ).

#### **Хранение и передача видеофайлов.**

Видеозапись выполнения олимпиадных заданий в школе загружается в облачное хранилище, например Google disk, в день проведения олимпиады. Ссылка на этот файл высылается в муниципалитет и по запросу передается в региональный оргкомитет (ЦДООШ). Файлы и ссылки на них должны храниться в оргкомитете муниципального этапа ВсОШ до подведения итогов олимпиады и вызова учащихся на региональный этап.

### **4. Процедура показа работ и апелляции.**

1. Процесс показа работ и апелляций проводится в течение трех дней после объявления результатов.

2. Показ работ в дистанционной форме организуется для учащихся следующим образом. Ученик, претендующий на показ выполненной олимпиадной работы, направляет в адрес организатора письменную заявку по электронной почте, указав ФИО, ОУ, класс, предмет. Председатель жюри направляет в адрес ученика развернутые результаты выполненной работы и письменные комментарии проверки к ним.

Ученик, ознакомившись с работой в течение не более 12 часов, сообщает в адрес председателя жюри свое решение.

В случае согласия необходимо написать в письме: «С выставленными баллами за задания «согласен».

В случае несогласия с полученным количеством баллов ученик направляет заявление на имя председателя жюри. Например: «Прошу пересмотреть результат проверки по заданию № 1. Считаю, что в моём решении могут быть оценены следующие верные ответы...»

Жюри по запросу ученика может предоставить пояснения по оценке заданий, указанных в заявке.

3. В случае если участник не удовлетворён полученным ответом и при этом не согласен с результатами проверки своей работы, он вправе подать заявление на проведение апелляции в дистанционном режиме (Zoom или Skype) в течении 1 часа, после окончания показа работ. Для проведения апелляции участник олимпиады подает письменное заявление (Приложение 2).

4. Апелляции участников олимпиады рассматриваются членами жюри (апелляционная комиссия в составе не менее трех человек) сразу же после ее подачи. В случае подачи нескольких апелляций очередность их рассмотрения устанавливает жюри.

5. Апелляция рассматривается в присутствии участника Олимпиады.

6. Критерии и методика оценивания олимпиадных заданий не могут быть предметом апелляции и пересмотру не подлежат.

7. Интересующие вопросы участник может задать в определенное время по электронной почте. В том случае, если компромисс между участником олимпиады и жюри не будет найден, организуется встреча, используя приложение Zoom или Skype. Апелляция обязательно осуществляется с видеофиксацией.

8. Решения по апелляции принимаются простым большинством голосов. В случае равенства голосов председатель Жюри имеет право решающего голоса. Решения по апелляции являются окончательными и пересмотру не подлежат.

9. Решение по апелляции оформляется протоколом, который подписывают члены апелляционной комиссии. После возможных апелляций и экспертной оценки уточняются баллы и подводятся окончательные итоги.

# **5. Порядок подведения итогов Олимпиады**

1. Итоговый результат каждого участника подсчитывается как сумма по-Окончательные результаты участников фиксируются в итоговой таблице, представляющей собой ранжированный список участников, расположенных по мере убывания набранных ими баллов. Участники с одинаковыми баллами располагаются в алфавитном порядке.

2. Победители и призеры Олимпиады определяются жюри в соответствии с установленной квотой и награждаются дипломами.

3. Муниципалитеты публикуют результаты на своем официальном сайте в сети «Интернет», в том числе протоколы жюри Олимпиады, а также предоставляют отчет о проведении Олимпиады в течение 7 календарных дней после окончания Олимпиады в КОГАОУ ДО «Центр дополнительного образования одарённых школьников».

 4. Официальным объявлением итогов Олимпиады считается рейтинговая таблица с указанием наград, выставленная на сайте КОГАОУ ДО ЦДООШ.

# **6. Технические требования к проведению муниципального этапа ВсОШ**

8.1. Школе (индивидуальному частнику) необходим доступ в сеть «Интернет» для получения заданий олимпиады и для отправки сканированных (сфотографированных) работ в оргкомитете муниципального этапа ВсОШ.

8.2. В пункте проведения олимпиады должны быть созданы условия для сканирования (фотографирования) выполненных работ. Сканер должен быть хорошо настроен, а фотографии должны быть достаточного качества, позволяющего членам жюри с экрана легко разобрать записи участников олимпиады.

При этом:

– работы должны быть отсканированы в цветном формате. При этом зашифрованные анкеты и работы сканируются отдельно друг от друга. Работа сканируется в правильной (вертикальной) ориентации в формате pdf и сохраняется **одним файлом**, даже если в работе несколько страниц. Разрешение сканирования должно составлять 200-300dpi, цветной, размер одного файла не более 20мб.

При отсутствии сканера, если участник выполняет работу дома, работы могут быть сфотографированы и отправлены в удобном формате jpg. В школе, с помощью программ, фотофайлы jpg переводятся в pdf (например, с использованием программы: [https://www.ilovepdf.com/ru/jpg\\_to\\_pdf](https://www.ilovepdf.com/ru/jpg_to_pdf) и сохраняются в виде отдельного архива с теми же правилами названия файла, как описано в п. 2.1.

– страницы работ участников должны быть пронумерованы (например, стр. 1 из 5).

8.3. Для предотвращения нарушений при выполнении заданий (подсказки, списывания) должна быть предусмотрена видеозапись процесса выполнения заданий. Видеозапись может осуществляться либо стационарной камерой, либо камерой ноутбука. Видеозапись должна быть со звуком и охватывать всех

участников. Для решения спорных вопросов региональный оргкомитет вправе запросить видеозапись для просмотра.

*Приложение 1*

### **Образец инструкции для участника муниципального этапа всероссийской олимпиады школьников в Кировской области в 2020/2021 учебном году**

1. Во время проведения Олимпиады участники должны соблюдать Порядок проведения всероссийской олимпиады школьников, следовать указаниям представителей оргкомитета и членов жюри Олимпиады.

2. Участникам Олимпиады запрещается общаться друг с другом, разговаривать и мешать окружающим, меняться местами без указания организаторов (членов жюри) в аудиториях, вставать с места, свободно перемещаться по аудитории, обмениваться любыми материалами или предметами. Участники Олимпиады должны быть рассажены в зигзагообразном порядке с соблюдением социальной дистанции 1,5 м.

3. Участникам Олимпиады запрещается делать какие-либо пометки на бланках ответов, позволяющие идентифицировать участника. Бланки, содержащие персональные данные участника или соответствующие пометки, не проверяются и не оцениваются.

4. Участникам Олимпиады запрещается иметь при себе мобильный телефон (в любом режиме) или иные средства связи, фото и видеоаппаратуру, персональные компьютеры, справочные материалы.

5. Во время Олимпиады участник имеет право с разрешения члена жюри покинуть аудиторию, оставив свою работу на его столе.

6. Участникам запрещаются любые контакты с другими участниками, руководителями делегаций, родителями (законными представителями) до окончания работы.

7. Во время показа работ участникам запрещено выносить работы из аудитории, где проводится показ работ, иметь пишущие принадлежности, выполнять фото-видеосъемку олимпиадных работ.

8. В случае нарушения участником олимпиады Порядка и (или) утвержденных требований к организации и проведению школьного этапа олимпиады, ответственный за организацию олимпиады (член жюри) вправе удалить данного участника олимпиады из аудитории, составив акт об удалении участника олимпиады.

9. Участники олимпиады, которые были удалены, лишаются права дальнейшего участия в олимпиаде по данному общеобразовательному предмету в текущем году.

*Приложение 2*

#### **Заявление участника олимпиады на апелляцию**

Председателю Жюри муниципального этапа всероссийской олимпиады школьников

по  $\overline{a}$ 

(указать предмет)

учении класса

(полное название образовательного учреждения)

(фамилия, имя, отчество)

#### **Заявление**

Прошу Вас пересмотреть оценку (*указывается номер олимпиадного задания*) моей работы, выполненной в ходе муниципального этапа олимпиады по \_\_\_\_\_\_\_\_\_\_, так как я не согласен с выставленными мне баллами. (*Участник Олимпиады далее обосновывает свое заявление.)* \_\_\_\_\_\_\_\_\_\_\_\_\_\_\_\_\_\_\_\_\_\_\_\_\_\_\_\_\_\_\_\_\_\_\_\_\_\_\_\_\_\_\_\_\_\_\_\_\_\_\_\_\_\_\_\_\_\_\_\_\_\_\_\_\_\_\_\_ \_\_\_\_\_\_\_\_\_\_\_\_\_\_\_\_\_\_\_\_\_\_\_\_\_\_\_\_\_\_\_\_\_\_\_\_\_\_\_\_\_\_\_\_\_\_\_\_\_\_\_\_\_\_ \_\_\_\_\_\_\_\_\_\_\_\_\_\_\_\_\_\_\_\_\_\_\_\_\_\_\_\_\_\_\_\_\_\_\_\_\_\_\_\_\_\_\_\_\_\_\_\_\_\_\_\_\_\_\_\_\_\_\_\_\_

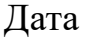

Дата  $\frac{1}{2}$   $\frac{1}{2}$   $\frac{1$ Подпись ФИО